## Attend Anywhere: Begin a consultation **Quickstart**

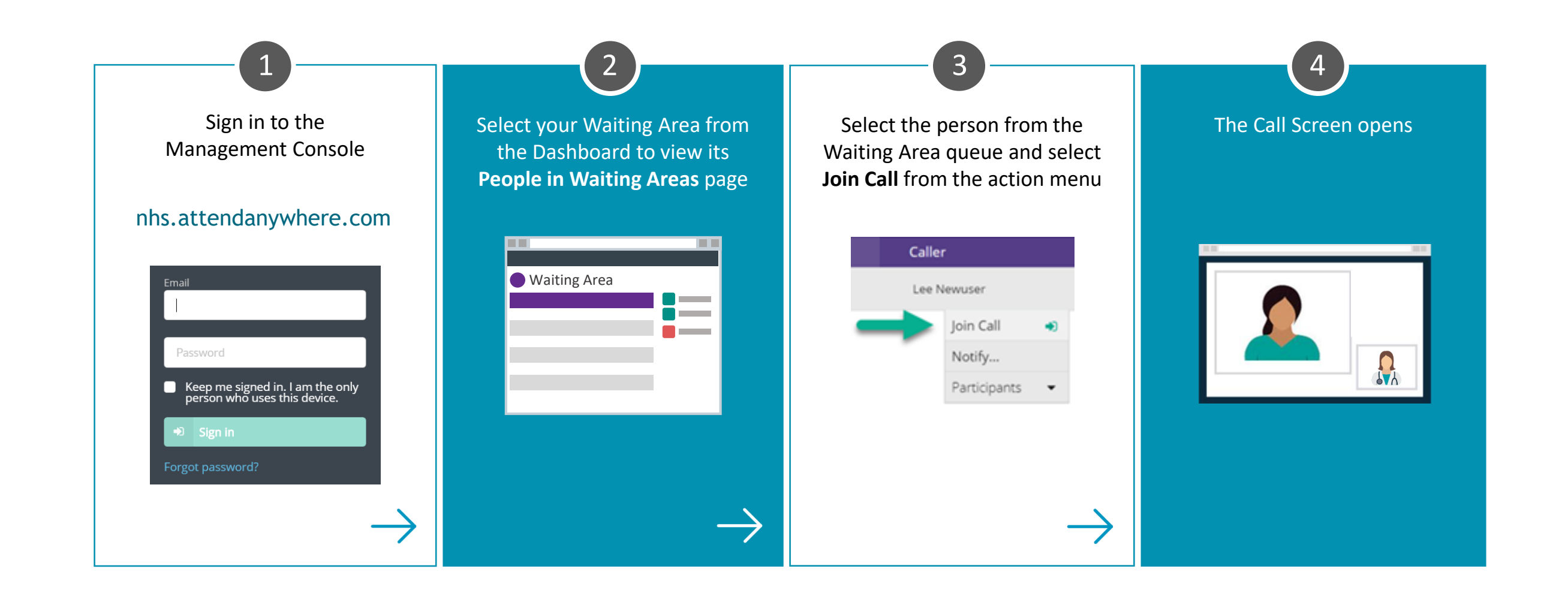

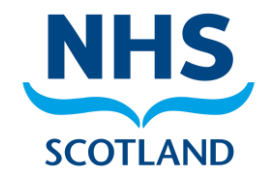